#### www.FirstRanker.com

www.FirstRanker.com

| Roll No. |  |  |  |  | Total No. | of | Pages | : 03 |
|----------|--|--|--|--|-----------|----|-------|------|
|          |  |  |  |  |           |    |       |      |

Total No. of Questions: 09

BBA / BBA (RD) / (SIM) / (Business Economics) (2018 Batch) (Sem.-1)

# **BASIC ACCOUNTING**

Subject Code : BBA-102-18 Paper ID : [75083]

Time: 3 Hrs. Max. Marks: 60

#### **INSTRUCTIONS TO CANDIDATES:**

- SECTION-A is COMPULSORY consisting of TEN questions carrying TWO marks each.
- 2. SECTIONS-B consists of FOUR Sub-sections: Units-I, II, III & IV.
- 3. Each Sub-section contains TWO questions each, carrying TEN marks each.
- 4. Student has to attempt any ONE question from each Sub-section.

### **SECTION-A**

# Q1 Write short note on the following in 2-5 lines:

- a) Explain three merits of double entry system.
- b) What is the difference between expenses and expenditure?
- c) How sales book differ from cash book?
- d) Define different types of errors.
- e) Discuss in detail benefits of bank reconciliation statement.
- f) Define Assets and Liabilities.
- g) Define networking capital?
- h) What do you mean by concepts of accounting?
- i) How you define GAAP?
- j) Define computer.

**1** M-75083 (S12)-787

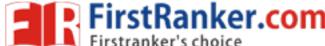

# **SECTION-B**

### **UNIT-I**

- Q2 What do you mean by accounting standards. Discuss in detail objectives, benefits and brief review of Accounting Standards.
- Q3 What do you mean by accounting? Discuss in detail nature, principles and scope of accounting? Who are users of accounting information? What are the different forms of business organisions.

#### **UNIT-II**

Q4 Journalise the following transactions of oxford for the month of September 2013, post them to ledger.

| Date         | Particulars                       | Amount   |
|--------------|-----------------------------------|----------|
| September 3  | Oxford started business with cash | 5,00,000 |
| September 4  | Paid into bank                    | 2,00,000 |
| September 5  | Bought goods for cash             | 1,00,000 |
| September 6  | Drew cash from bank for office    | 50,000   |
| September 7  | Sold goods to Krish on credit     | 50,000   |
| September 8  | Bought goods from Ravi on credit  | 75,000   |
| September 9  | Received cash from Krish          | 40,000   |
| September 10 | Paid cash to Ravi                 | 40,000   |
| September 10 | Discount allowed by Ravi          | 1000     |
| September 11 | Cash sales for month              | 60,000   |
| September 12 | Paid rent                         | 10,000   |
| September 12 | Paid salary to Kabir              | 5000     |

Q5 What do you mean by trial Balance? Discuss in detail various method of preparing trial balance with the help of examples. Which errors can be traced by trial balance?

## **UNIT-III**

Q6 Enter the following transactions in a appropriate Subsidiary Books of Ramesh for the month of January 2009:

| Date    | Transactions                  | Rs.   |
|---------|-------------------------------|-------|
| Jan. 1  | Sold goods to Ram             | 5,000 |
| Jan. 5. | Purchased goods from Hari Ram | 2,000 |
| Jan. 15 | Returned goods to Hari Ram    | 500   |
| Jan. 25 | Ram Returned Goods            | 800   |

**2** | M-75083 (S12)-787

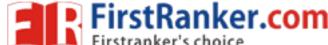

- Q7 Company A's bank statement dated Dec 31, 2011 shows a balance of Rs 24,594.72. The company's cash records on the same date show a balance of Rs 23,196.79. Following additional information is available:
  - a) Following checks issued by the company to its customers are still outstanding:

| No. 846 issued on Nov 29 | Rs 320.00 |
|--------------------------|-----------|
| No. 875 issued on Dec 26 | 49.21     |
| No. 878 issued on Dec 29 | 275.00    |
| No. 881 issued on Dec 31 | 186.50    |

- b) A deposit of Rs 400.00 made on Dec 31 does not appear on bank statement.
- c) An NSF check of Rs 850 was returned by the bank with the bank statement.
- d) The bank charged Rs 50 as service fee.
- e) Interest income earned on the company's average cash balance at bank was Rs 1,237.22.
- f) The bank collected a note receivable on behalf of the company. Amount received by the bank on the note was Rs 550. This includes Rs 50 interest income. The bank charged a collection fee of Rs 10.
- g) A deposit of Rs 430 was incorrectly entered as Rs 340 in the company's cash records. Prepare a bank reconciliation statement using the above information.

### **UNIT-IV**

- Q8 Define computers. What are the different forms software used in different organizations? Discuss in detail objectives, advantages and disadvantages and applications of computers in accounting.
- Q9 Financial accounting is such accounting mechanism which helps in making aggregate presentation of monetary transaction to arrive at the financial results of the business enterprise. Explain?

**3** M-75083 (S12)-787